## Package 'UHM'

March 8, 2024

Type Package

Title Unified Zero-Inflated Hurdle Regression Models

Version 0.3.0

Maintainer Taban Baghfalaki <t.baghfalaki@gmail.com>

URL <https://github.com/tbaghfalaki/UHM>

Description Run a Gibbs sampler for hurdle models to analyze data showing an excess of zeros, which is common in zero-inflated count and semi-continuous models. The package includes the hurdle model under Gaussian, Gamma, inverse Gaussian, Weibull, Exponential, Beta, Poisson, negative binomial, logarithmic, Bell, generalized Poisson, and binomial distributional assumptions. The models described in Ganjali et al. (2024).

License GPL  $(>= 2.0)$ 

Encoding UTF-8

LazyData true

RoxygenNote 7.3.0

Imports stats, jagsUI, numbers

**Depends**  $R (= 4.0.0)$ 

SystemRequirements JAGS 4.x.y

NeedsCompilation no

Author Taban Baghfalaki [cre, aut] (<<https://orcid.org/0000-0002-2100-4532>>), Mojtaba Ganjali [aut] (<<https://orcid.org/0000-0002-8574-1750>>), Narayanaswamy Balakrishnan [aut]

Repository CRAN

Date/Publication 2024-03-08 21:20:02 UTC

## R topics documented:

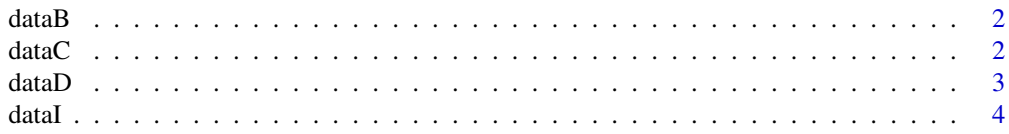

#### <span id="page-1-0"></span> $2 \,$  data  $C$

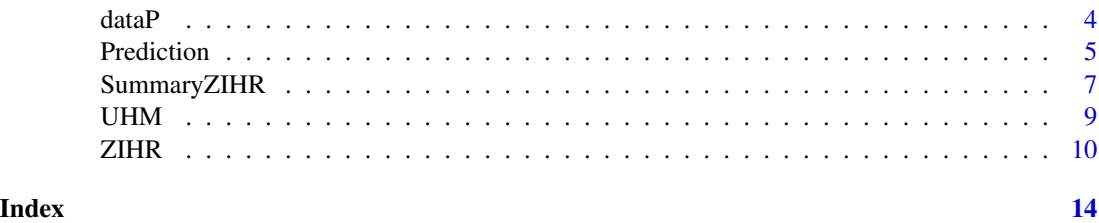

dataB *Simulated data from zero-inflated Beta regression model*

#### Description

Simulated data was generated with x1 following a Bernoulli distribution with a success probability of 0.4, x2 following a standard normal distribution, and y following a zero-inflated Beta regression model.

#### Usage

dataB

#### Format

A data frame which contains x1, x2 and y.

y the response variable

- x1 Binary covariate
- x2 Continuous covariate

#### See Also

[UHM](#page-8-1),[ZIHR](#page-9-1)

dataC *Simulated data from zero-inflated Gaussian regression model*

#### Description

Simulated data was generated with x1 following a Bernoulli distribution with a success probability of 0.4, x2 following a standard normal distribution, and y following a zero-inflated Gaussian regression model.

#### Usage

dataC

#### <span id="page-2-0"></span> $dataD$  3

### Format

A data frame which contains x1, x2 and y.

- y the response variable
- x1 Binary covariate
- x2 Continuous covariate

#### See Also

[UHM](#page-8-1),[ZIHR](#page-9-1)

dataD *Simulated data from zero-inflated Poisson regression model*

#### Description

Simulated data was generated where x1 follows a Bernoulli distribution with a success probability of 0.2, x2 follows a standard normal distribution, and y follows a zero-inflated Poisson regression model.

#### Usage

dataD

#### Format

A data frame which contains x1, x2 and y.

y the response variable

- x1 Binary covariate
- x2 Continuous covariate

#### See Also

[UHM](#page-8-1),[ZIHR](#page-9-1)

#### <span id="page-3-0"></span>Description

Simulated data was generated with x1 following a Bernoulli distribution with a success probability of 0.4, x2 following a standard normal distribution, and y following a zero-inflated inverse Gaussian regression model.

#### Usage

dataI

#### Format

A data frame which contains x1, x2 and y.

- y the response variable
- x1 Binary covariate
- x2 Continuous covariate

#### See Also

[UHM](#page-8-1),[ZIHR](#page-9-1)

dataP *Simulated data from zero-inflated exponential regression model*

#### Description

Simulated data was generated with x1 following a Bernoulli distribution with a success probability of 0.4, x2 following a standard normal distribution, and y following a zero-inflated exponential regression model.

#### Usage

dataP

#### Format

A data frame which contains x1, x2 and y.

y the response variable

- x1 Binary covariate
- x2 Continuous covariate

#### <span id="page-4-0"></span>Prediction 5

#### See Also

[UHM](#page-8-1),[ZIHR](#page-9-1)

Prediction *Prediction of new observations*

#### Description

Computing a prediction for new observations

#### Usage

Prediction(object, data)

#### Arguments

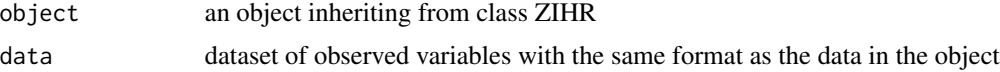

#### Details

It provides a summary of the output of the ZIHR function, including parameter estimations.

#### Value

Estimation, standard errors and 95% credible intervals for predictions

#### Author(s)

Taban Baghfalaki <t.baghfalaki@gmail.com>, Mojtaba Ganjali <m-ganjali@sbu.ac.ir>

#### See Also

[ZIHR](#page-9-1)

#### Examples

```
# Example 1
data(dataD)
index <- 1:(dim(dataD)[1])
IND_new <- sample(index, .5 * length(index))
datat <- dataD[IND_new, ]
datav <- dataD[-IND_new, ]
modelY <- y \sim x1 + x2modelZ <- z-x1D1 <- ZIHR(modelY, modelZ,
           data = datat, n.chains = 2, n.iter = 1000,
           n.burnin = 500, n.thin = 1, family = "Poisson"
```

```
SummaryZIHR(D1)
Prediction(D1, data = datav)
D2 <- ZIHR(modelY, modelZ,
           data = datat, n.chains = 2, n.iter = 1000,
           n.burnin = 500, n.thin = 1, family = "Bell")
SummaryZIHR(D2)
# Example 2
data(dataC)
modelY \leftarrow y \sim x1 + x2modelZ \leq z \sim x1C <- ZIHR(modelY, modelZ,
          data = dataC, n.chains = 2, n.iter = 1000,
          n.burnin = 500, n.thin = 1, family = "Gaussian")
SummaryZIHR(C)
Prediction(C, data = datav)
# Example 3
data(dataP)
modelY \leftarrow y \sim x1 + x2modelZ <- z~x1
P1 <- ZIHR(modelY, modelZ,
           data = dataP, n.chains = 2, n.iter = 1000,
           n.burnin = 500, n.thin = 1, family = "Exponential"\lambdaSummaryZIHR(P1)
P2 <- ZIHR(modelY, modelZ,
           data = dataP, n.chains = 2, n.iter = 1000,
           n.burnin = 500, n.thin = 1, family = "Gamma")
SummaryZIHR(P2)
P3 <- ZIHR(modelY, modelZ,
           data = dataP, n.chains = 2, n.iter = 1000,
           n.burnin = 500, n.thin = 1, family = "Weibull"\lambdaSummaryZIHR(P3)
```
# Example B

)

#### <span id="page-6-0"></span>SummaryZIHR 7

```
data(dataB)
modelY \le y\simx1 + x2
modelZ <- z~x1
P <- ZIHR(modelY, modelZ,
          data = dataB, n.chains = 2, n.iter = 1000,
          n.burnin = 500, n.thin = 1, family = "Beta")
SummaryZIHR(P)
# Example C
data(dataI)
modelY \leq y \sim x1 + x2modelZ <- z~x1
P4 <- ZIHR(modelY, modelZ,
           data = dataI, n.chains = 2, n.iter = 1000,
           n.burnin = 500, n.thin = 1, family = "inverse.gaussian"
)
SummaryZIHR(P4)
```
SummaryZIHR *Summary of ZIHR*

#### Description

Computing a summary of the outputs of the ZIHR function

#### Usage

SummaryZIHR(object)

#### Arguments

object an object inheriting from class ZIHR

#### Details

It provides a summary of the output of the ZIHR function, including parameter estimations.

#### Value

Estimation list of posterior summary includes estimation, standard deviation, lower and upper bounds for 95% credible intervals, and Rhat (when n.chain > 1). DIC deviance information criterion LPML Log Pseudo Marginal Likelihood (LPML) criterion

#### Author(s)

Taban Baghfalaki <t.baghfalaki@gmail.com>, Mojtaba Ganjali <m-ganjali@sbu.ac.ir>

#### See Also

[ZIHR](#page-9-1)

#### Examples

```
# Example 1
data(dataD)
index \leq -1: (dim(dataD)[1])
IND_new <- sample(index, .5 * length(index))
datat <- dataD[IND_new, ]
datav <- dataD[-IND_new, ]
modelY <- y-x1 + x2modelZ <- z~x1
D1 <- ZIHR(modelY, modelZ,
           data = datat, n.chains = 2, n.iter = 1000.
           n.burnin = 500, n.thin = 1, family = "Poisson"
\mathcal{L}SummaryZIHR(D1)
  Prediction(D1, data = datav)
  D2 <- ZIHR(modelY, modelZ,
             data = datat, n.chains = 2, n.iter = 1000,
             n.burnin = 500, n.thin = 1, family = "Bell")
  SummaryZIHR(D2)
  # Example 2
  data(dataC)
  modelY <- y \sim x1 + x2modelZ <- z~x1
  C <- ZIHR(modelY, modelZ,
            data = dataC, n.chains = 2, n.iter = 1000,
            n.burnin = 500, n.thin = 1, family = "Gaussian"
  )
  SummaryZIHR(C)
  Prediction(C, data = datav)
  # Example 3
  data(dataP)
  modelY \le y\simx1 + x2
  modelZ <- z~x1
  P1 <- ZIHR(modelY, modelZ,
             data = dataP, n.chains = 2, n.iter = 1000,
             n.burnin = 500, n.thin = 1, family = "Exponential"
```
<span id="page-7-0"></span>

```
)
SummaryZIHR(P1)
P2 <- ZIHR(modelY, modelZ,
           data = dataP, n.chains = 2, n.iter = 1000,
           n.burnin = 500, n.thin = 1, family = "Gamma")
SummaryZIHR(P2)
P3 <- ZIHR(modelY, modelZ,
           data = dataP, n.chains = 2, n.iter = 1000,
           n.burnin = 500, n.thin = 1, family = "Weibull")
SummaryZIHR(P3)
# Example B
data(dataB)
modelY \leftarrow y\simx1 + x2
modelZ <- z~x1
P <- ZIHR(modelY, modelZ,
          data = dataB, n.chains = 2, n.iter = 1000,
          n.burnin = 500, n.thin = 1, family = "Beta")
SummaryZIHR(P)
# Example C
data(dataI)
modelY \leftarrow y \sim x1 + x2modelZ <- z~x1
P4 <- ZIHR(modelY, modelZ,
           data = dataI, n.chains = 2, n.iter = 1000,
           n.burnin = 500, n.thin = 1, family = "inverse.gaussian"
\lambdaSummaryZIHR(P4)
```
<span id="page-8-1"></span>UHM *UHM Package*

#### Description

Run a Gibbs sampler for hurdle models. The package includes the hurdle generalized linear model under Gaussian, exponential, Gamma, Weibull, inverse Gaussian, Poisson, negative binomial, logarithmic, logistic, and binomial distributional assumptions. The package also considers hurdle generalized Poisson models and hurdle Beta regression models. For model comparison, Deviance Information Criterion (DIC) and Log Pseudo Marginal Likelihood (LPML) are presented.

#### <span id="page-9-0"></span>Author(s)

Taban Baghfalaki <t.baghfalaki@gmail.com>, Mojtaba Ganjali <m-ganjali@sbu.ac.ir>, Narayanaswamy Balakrishnan <bala@mcmaster.ca>

#### References

1. Ganjali, M., Baghfalaki, T. & Balakrishnan, N. (2024). A Unified Bayesian approach for Modeling Zero-Inflated count and continuous outcomes.

#### See Also

Useful links:

• <https://github.com/tbaghfalaki/UHM>

#### <span id="page-9-1"></span>ZIHR *Zero-inflation hurdle regression models*

#### Description

Fits zero-inflated hurdle regression models

#### Usage

```
ZIHR(
 modelY,
 modelZ,
  data,
 n.chains = n.chains,
 n.iter = n.iter,
 n.burnin = n.burnin,
 n.thin = n.thin,
  family = "Gaussian"
)
```
#### Arguments

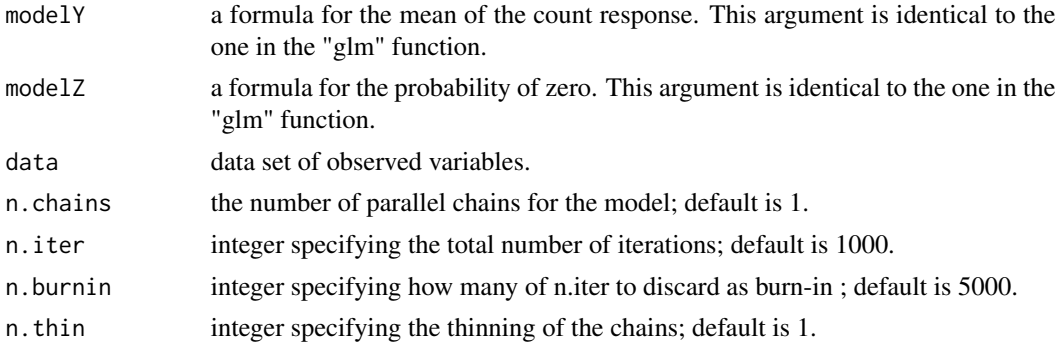

family Family objects streamline the specification of model details for functions like glm. They cover various distributions like "Gaussian", "Exponential", "Weibull", "Gamma", "Beta", "inverse.gaussian", "Poisson", "NB", "Logarithmic", "Bell", "GP", and "Binomial". Specifically, "NB" and "GP" are tailored for hurdle negative binomial and hurdle generalized Poisson models, respectively, while the others are utilized for the corresponding models based on their names.

#### Details

A function utilizing the 'JAGS' software to estimate the linear hurdle regression model.

#### Value

- MCMC chains for the unknown parameters
- Est list of posterior mean for each parameter
- SD list of standard error for each parameter
- L\_CI list of 2.5th percentiles of the posterior distribution serves as the lower bound of the Bayesian credible interval
- U\_CI list of 97.5th percentiles of the posterior distribution serves as the lower bound of the Bayesian credible interval
- Rhat Gelman and Rubin diagnostic for all parameter
- beta the regression coefficients of mean of the hurdle model
- alpha the regression coefficients of probability of the hurdle model
- The variance, over-dispersion, dispersion, or scale parameters of models depend on the family used
- DIC deviance information criterion
- LPML Log Pseudo Marginal Likelihood (LPML) criterion

#### Author(s)

Taban Baghfalaki <t.baghfalaki@gmail.com>, Mojtaba Ganjali <m-ganjali@sbu.ac.ir>

#### Examples

```
# Example 1
data(dataD)
index \leq -1: (dim(dataD)[1])
IND_new <- sample(index, .5 * length(index))
datat <- dataD[IND_new, ]
datav <- dataD[-IND_new, ]
modelY <- y-x1 + x2modelZ <- z~x1
D1 <- ZIHR(modelY, modelZ,
           data = datat, n.chains = 2, n.iter = 1000,
           n.burnin = 500, n.thin = 1, family = "Poisson"
)
```

```
SummaryZIHR(D1)
Prediction(D1, data = datav)
D2 <- ZIHR(modelY, modelZ,
           data = datat, n.chains = 2, n.iter = 1000,
           n.burnin = 500, n.thin = 1, family = "Bell")
SummaryZIHR(D2)
# Example 2
data(dataC)
modelY \leftarrow y \sim x1 + x2modelZ <- z~x1
C <- ZIHR(modelY, modelZ,
          data = dataC, n.chains = 2, n.iter = 1000,
          n.burnin = 500, n.thin = 1, family = "Gaussian")
SummaryZIHR(C)
Prediction(C, data = datav)
# Example 3
data(dataP)
modelY \leftarrow y \sim x1 + x2modelZ <- z~x1
P1 <- ZIHR(modelY, modelZ,
           data = dataP, n.chains = 2, n.iter = 1000,
           n.burnin = 500, n.thin = 1, family = "Exponential"
)
SummaryZIHR(P1)
P2 <- ZIHR(modelY, modelZ,
           data = dataP, n.chains = 2, n.iter = 1000,
           n.burnin = 500, n.thin = 1, family = "Gamma")
SummaryZIHR(P2)
P3 <- ZIHR(modelY, modelZ,
           data = dataP, n.chains = 2, n.iter = 1000,
           n.burnin = 500, n.thin = 1, family = "Weibull")
SummaryZIHR(P3)
# Example B
data(dataB)
modelY <- y \sim x1 + x2
```
#### $ZIHR$  13

```
modelZ <- z~x1
P <- ZIHR(modelY, modelZ,
          data = dataB, n.chains = 2, n.iter = 1000,
          n.burnin = 500, n.thin = 1, family = "Beta"
)
SummaryZIHR(P)
# Example C
data(dataI)
modelY \leftarrow y \sim x1 + x2modelZ <- z\simx1
P4 <- ZIHR(modelY, modelZ,
            data = dataI, n.chains = 2, n.iter = 1000,
            n.burnin = 500, n.thin = 1, family = "inverse.gaussian"
\mathcal{L}SummaryZIHR(P4)
```
# <span id="page-13-0"></span>Index

∗ UHM UHM, [9](#page-8-0) ∗ datasets dataB, [2](#page-1-0) dataC, [2](#page-1-0) dataD, [3](#page-2-0) dataI, [4](#page-3-0) dataP, [4](#page-3-0) dataB, [2](#page-1-0) dataC, [2](#page-1-0) dataD, [3](#page-2-0) dataI, [4](#page-3-0) dataP, [4](#page-3-0) Prediction, [5](#page-4-0) SummaryZIHR, [7](#page-6-0) UHM, *[2](#page-1-0)[–5](#page-4-0)*, [9](#page-8-0) UHM-package *(*UHM*)*, [9](#page-8-0)

ZIHR, *[2](#page-1-0)[–5](#page-4-0)*, *[8](#page-7-0)*, [10](#page-9-0)